## Элемент Календарь

Элемент Календарь используется для указания фиксированного времени в различных приложениях НЕЙРОСС, например:

- В АРМ НЕЙРОСС Доступ для указания периода действия и сроков  $\bullet$ приостановки пропуска;
- $\bullet$ В АРМ НЕЙРОСС Видео при поиске архива за заданный период;
- $\bullet$ В АРМ НЕЙРОСС Отчёты для указания периода построения отчёта;
- В настройках плагина «Камера хранения Промет LS» (задаётся только время, без указания даты).

Нажмите на кнопку **и укажите дату, затем нажмите на кнопку <sup>©</sup> и укажите** время, см. рисунок ниже.

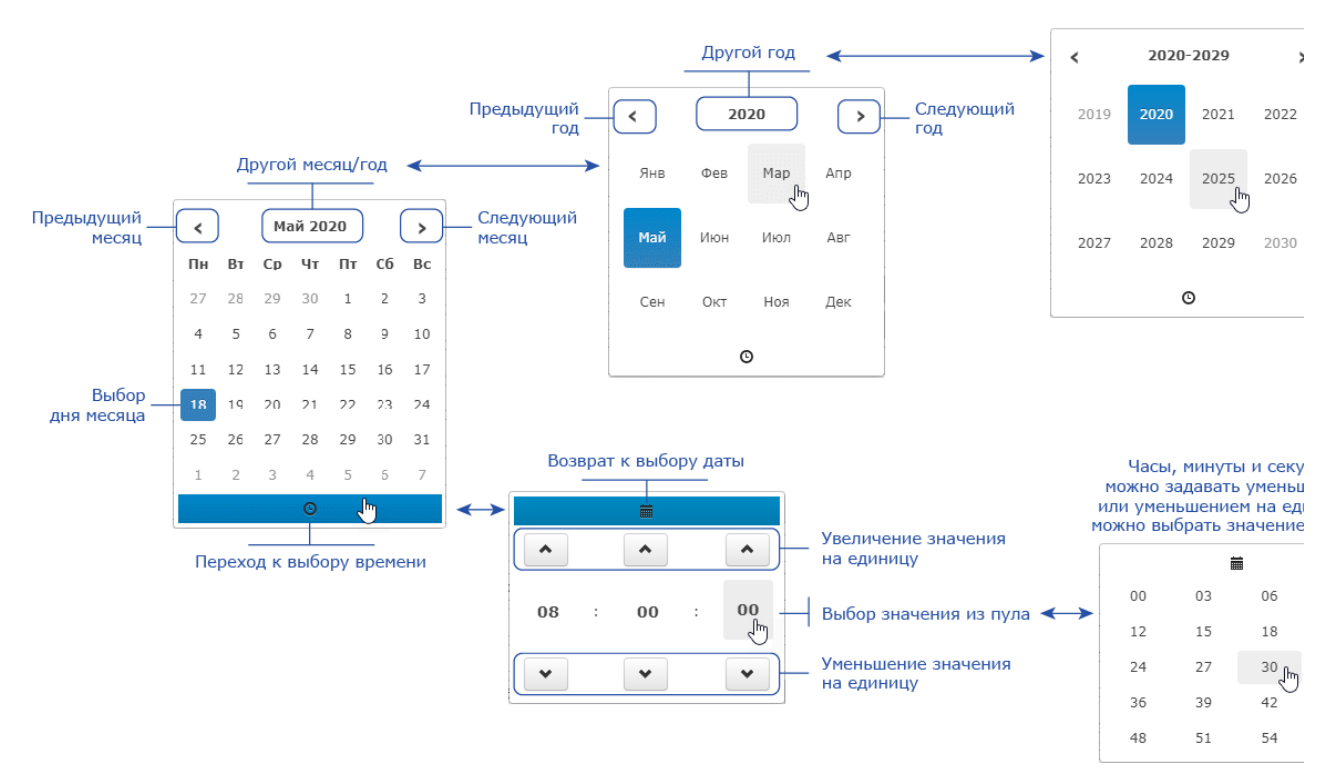

Пример использования элемента: